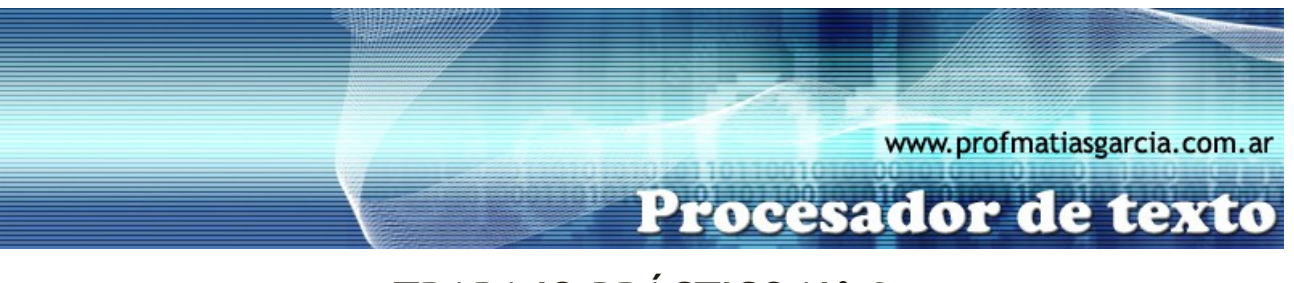

# **TRABAJO PRÁCTICO N° 2**

Formato de fuente y párrafo

# **1. FUENTES (TIPOS DE LETRA): TIPOS, ESTILOS Y TAMAÑOS**

A) Escribe y luego copia 4 veces el siguiente texto:

"Poco después, en 1833, Babbage diseñó su segunda máquina, denominada máquina analítica, capaz de realizar todas las operaciones matemáticas y con posibilidad de ser programada por medio de tarjetas de cartón perforado, siendo además capaz de almacenar en su interior una cantidad de cifras considerable. Por esta máquina y su estructura, Babbage es considerado actualmente como el padre de la informática."

B) Modifica las 5 copias del texto con los siguientes formatos:

- Times New Roman, normal, color azul.
- Comic Sans, negrita, resaltado verde.
- Courier, subrayado doble de color rojo.
- Otros dos tipos de fuente a elección propia; cursiva y tachado.

C) Copia el mismo texto otras tres veces, dando a la letra los siguientes tamaños (en puntos): 6, 15 y 12,5.

D) Escribe los enunciados siguientes, empleando donde corresponda los estilos superíndice y subíndice.

 $10^3 + 3^3 = 1000 + 27$ 

 $B_w, C_x, D_v, E_z...$ 

### 2. **ALINEACIÓN DE TEXTO**

A) Escribe este texto alineado a la izquierda:

"Según algunos estudios, en cinco años se generará un volumen de información igual o superior al que se ha creado durante toda la historia de la humanidad. Unos datos que han de ser guardados, puesto que la información supone uno de los bienes más preciados de cualquier empresa. De hecho, los analistas aseguran que una empresa que pierde los datos de sus clientes y proveedores acabará desapareciendo en un plazo máximo de tres meses. Por eso es indispensable guardar la información. Desde discos duros hasta unidades removibles externas, pasando por pendrives, el almacenamiento es uno de los mercados en auge."

B) Escribe este texto alineado a la derecha:

Prof: Matías E. García

"En 1976 Steve Wozniak y Steve Jobs inventan la primera microcomputadora de uso masivo y más tarde forman la compañía conocida como Apple que fue la segunda compañía más grande del mundo, antecedida tan solo por IBM; y esta por su parte es aún de las cinco compañías más grandes del mundo."

**Página 1 de 5**

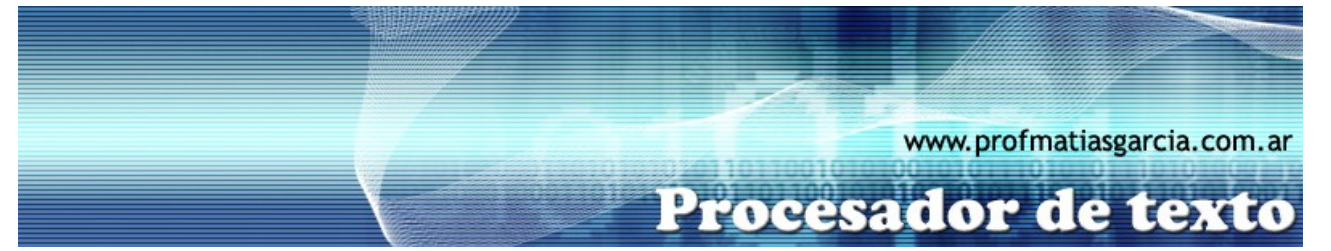

C) Escribe este texto centrado:

"Microsoft comenzó el desarrollo del "ADMINISTRADOR DE INTERFAZ", que posteriormente derivó en Microsoft Windows en Septiembre de 1981. La interfaz inicial tenía menús ubicados en la parte inferior de la ventana y la interfaz sufrió un cambio en 1982 cuando se diseñaron los ahora comunes menús desplegables."

D) Escribe este texto justificado (alineado a derecha e izquierda):

"En [1983](http://es.wikipedia.org/wiki/1983) [Richard Stallman](http://es.wikipedia.org/wiki/Richard_Stallman) inició el [Proyecto GNU,](http://es.wikipedia.org/wiki/Proyecto_GNU) con el propósito de crear un [sistema operativo](http://es.wikipedia.org/wiki/Sistema_operativo) similar y compatible con [UNIX](http://es.wikipedia.org/wiki/UNIX) y los estándares [POSIX.](http://es.wikipedia.org/wiki/POSIX) Dos años más tarde, [1985,](http://es.wikipedia.org/wiki/1985) creó la [Fundación del Software Libre](http://es.wikipedia.org/wiki/Fundaci%C3%B3n_del_Software_Libre) [\(FSF\)](http://es.wikipedia.org/wiki/FSF) y desarrolló la [GNU General](http://es.wikipedia.org/wiki/GNU_General_Public_License)  [Public License](http://es.wikipedia.org/wiki/GNU_General_Public_License) [\(GPL\)](http://es.wikipedia.org/wiki/Licencia_p%C3%BAblica_general_de_GNU), para difundir el software libremente. De este modo el software de [GNU](http://es.wikipedia.org/wiki/GNU) fue desarrollado muy rápidamente, y por muchas personas. A corto plazo, una multiplicidad de programas fueron desarrollados, de modo que a principios de los [años](http://es.wikipedia.org/wiki/A%C3%B1os_1990)  [1990](http://es.wikipedia.org/wiki/A%C3%B1os_1990) había casi bastante [software](http://es.wikipedia.org/wiki/Software) disponible para crear un [sistema operativo](http://es.wikipedia.org/wiki/Sistema_operativo) completo. Sin embargo, un [núcleo](http://es.wikipedia.org/wiki/N%C3%BAcleo_(inform%C3%A1tica)) todavía faltaba."

# **3. SANGRÍAS**

A) Escribe el párrafo siguiente y cópialo cuatro veces, estableciendo las sangrías que se indican:

"La hija del famoso poeta Lord Byron (1788-1824), Augusta Ada Byron, condesa de Lovelace, fue la primera persona que realizó programas para la máquina analítica de Babbage, de tal forma que ha sido considerada como la primera programadora de la historia."

- Sangría de primera línea (1,2 cm.)
- Sangría izquierda  $(0,5 \text{ cm.})$
- Sangría derecha (0,8 cm.)
- Sangría a los dos lados (1 cm.)
- Sangría francesa (1,1 cm.)

# **4. ESPACIO INTERLINEAL Y ESPACIO ENTRE PÁRRAFOS**

A) Escribe el texto y cópialo 5 veces para realizar el espaciado interlineal que se indican a continuación:

"Ya se ha roto la principal barrera comercial del DVD, que hasta el momento sólo podía reproducir. Panasonic ha desarrollado el primer DVD grabador, con el que se podrán almacenar programas emitidos en televisión e imágenes grabadas en vídeo. Al ser formato DVD-RAM, se pueden reproducir los espacios grabados en un ordenador equipado con 4,7 GB. "

**Página 2 de 5**

- Espacio (múltiple) de 0,75.
- Espacio sencillo (1)

Prof: Matías E. García

- Espacio de 1,5 líneas
- Espacio exacto de 12 ptos

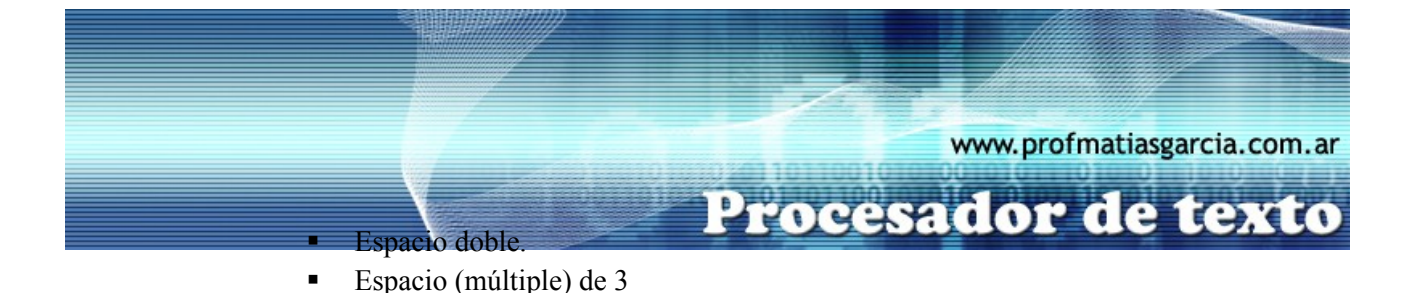

B) Escribe el texto y cópialo 2 veces para realizar los ejemplos de espaciado entre párrafos que se indican a continuación:

"El computador [Z3,](http://es.wikipedia.org/wiki/Z3) creado por [Konrad Zuse,](http://es.wikipedia.org/wiki/Konrad_Zuse) fue la primera máquina programable y completamente automática, características usadas para definir a un computador. Estaba construido con 2200 relés (electroimanes) y pesaba 1000Kg.

Se demoraba haciendo una adición 0,7 segundos y una multiplicación o división 3 segundos. Tenía una frecuencia de reloj de ~5 [Hz,](http://es.wikipedia.org/wiki/Hz) y una longitud de palabra de 22 [bits.](http://es.wikipedia.org/wiki/Bit) Los cálculos eran realizados con aritmética en [coma flotante](http://es.wikipedia.org/wiki/Coma_flotante) puramente [binaria.](http://es.wikipedia.org/wiki/Binario)

La máquina fue completada en [1941](http://es.wikipedia.org/wiki/1941) (el [12 de mayo](http://es.wikipedia.org/wiki/12_de_mayo) de ese mismo año fue presentada a una audiencia de científicos en [Berlín\)](http://es.wikipedia.org/wiki/Berl%C3%ADn). El Z3 original fue destruido en [1944](http://es.wikipedia.org/wiki/1944) durante un bombardeo aliado a Berlín. Una réplica completamente funcional fue construida durante los [años 60](http://es.wikipedia.org/wiki/A%C3%B1os_1960) por la compañía del creador Zuse KG y está en exposición permanente en el [Deutsches Museum.](http://es.wikipedia.org/wiki/Deutsches_Museum) "

- Anterior de 12 ptos.
- Anterior de 6 ptos.
- Posterior de 6 ptos.

# **5. ESPACIO ENTRE CARACTERES**

A) Escribe los siguientes textos ajustando las líneas de forma que acaben exactamente en el punto en que aparece en el ejercicio. Utiliza para ello: sangrías, alineación del texto, tipo y estilo de letra, márgenes izquierdo y derecho y, si es necesario, espaciado entre caracteres.

# **Inteligencia Artificial**

Prof: Matías E. García

La IA (Inteligencia Artificial) es uno de los temas que más veces aparece en la ciencia ficción moderna. Todo relato futurista incluye siempre alguna referencia al tema (ya sea en forma de androide o de *simple* computador), e incluso en muchas ocasiones llega a ser el núcleo de la historia.

Sin embargo, lo que en su día fue producto de la imaginación de diversos autores, hoy es una ciencia real sobre la que se trabaja. Y es que no hay dudas de la labor que desempeña en nuestra sociedad la ciencia ficción, como precursora de nuevos campos de desarrollo e investigación.

**Página 3 de 5**

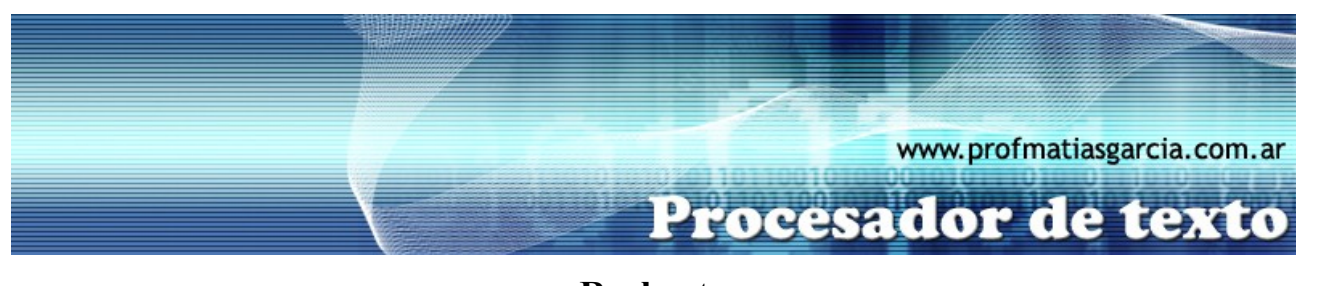

### **R o b o t s**

El nombre de robot procede del término checo **robota** (trabajador, siervo) con el<br>que el escritor Karel Capek designó,<br>primero en su novela y tr<u>es añ</u>os más tarde en su obra teatral **RUR** (Los robots universales de Rossum, 1920) a los androides, producidos en grandes cantidades y vendidos como mano de obra de bajo costo, que el sabio Rossum crea para liberar a la humanidad del<br>trabajo. En la actualidad, el término se<br>aplica a todos los ingenios mecánicos, accionados y controlados<br>electrónicamente, capaces de llevar a cabo secuencias simples que permiten realizar operaciones tales como carga y<br>descarga, accionamiento de máquinas herramienta, operaciones de ensamblaje y soldadura, etc.

# **6. BORDES Y SOMBREADOS**

A) Reproduce los párrafos siguientes con los bordes y sombreados indicados

Borde tipo Cuadro de ¼ pto.

"**PDA**, del [inglés](http://es.wikipedia.org/wiki/Ingl%C3%A9s) **P**ersonal **D**igital **A**ssistant (Asistente Digital Personal), es un [computador](http://es.wikipedia.org/wiki/Computador) de mano originalmente diseñado como [agenda](http://es.wikipedia.org/wiki/Agenda) [electrónica](http://es.wikipedia.org/wiki/Electr%C3%B3nica) (calendario, lista de contactos, bloc de notas y recordatorios) con un sistema de reconocimiento de escritura. Hoy día se puede usar como una computadora doméstica (ver películas, crear documentos, juegos, correo electrónico, navegar por Internet, reproducir archivos de audio, etc.)."

### Borde tipo Sombra de 1 ½ pto.

Prof: Matías E. García

"**Intel**, la primera compañía de microprocesadores del mundo. Fue fundada en 1968 por Gordon E. Moore y Robert Noyce, quienes inicialmente quisieron llamar a la empresa Moore Noyce, pero sonaba mal, por lo que eligieron como nombre las siglas de **Int**egrated **El**ectronic, en español Electrónica Integrada."

Borde tipo Cuadro con línea intermitente de ½ pto.

"La disposición del teclado **QWERTY** se llevó a los ordenadores para desplazar más fácilmente a las máquinas de escribir en las oficinas. De esta forma, las personas encargadas de 'mecanografiar' documentos seguían sabiendo manejar los nuevos teclados informáticos."

**Página 4 de 5**

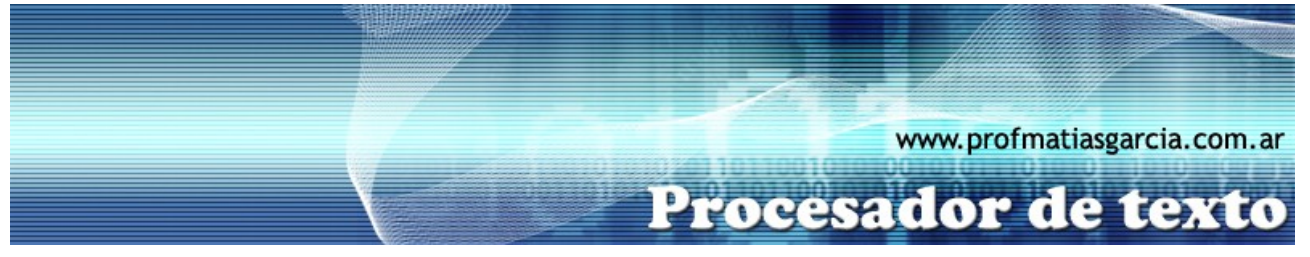

Borde tipo 3D con línea de 2 ¼ ptos. y sombreado del 12,5 %

"Correo electrónico, o en [inglés](http://es.wikipedia.org/wiki/Ingl%C3%A9s) e-mail, es un servicio de red que permite a los usuarios enviar y recibir mensajes rápidamente (también denominados [mensajes](http://es.wikipedia.org/wiki/Mensaje) electrónicos o [cartas](http://es.wikipedia.org/wiki/Carta) electrónicas) mediante sistemas de comunicación [electrónicos.](http://es.wikipedia.org/wiki/Electr%C3%B3nica) Principalmente se usa este nombre para denominar al sistema que provee este servicio en [Internet,](http://es.wikipedia.org/wiki/Internet) mediante el protocolo [SMTP"](http://es.wikipedia.org/wiki/SMTP)

#### Borde tipo Personalizado: izquierdo, con línea de 1 ½ pto color verde.

"Un CD-ROM (del inglés Compact Disc - Read Only Memory, "Disco Compacto de Memoria de Sólo Lectura"), es un [disco compacto](http://es.wikipedia.org/wiki/Disco_compacto) óptico utilizado para almacenar información no volátil, el mismo medio utilizado por los CD de audio, puede ser leído por un ordenador lector de CD-ROM. Un CD-ROM es un disco de plástico plano con información digital codificada en una espiral desde el centro hasta el borde exterior."

### Borde tipo Personalizado: superior e inferior, con línea de 1 pto de color azul oscuro y Relleno celeste

"Hoy en día el mouse es un elemento imprescindible en un [equipo informático](http://es.wikipedia.org/wiki/Computadora) para la mayoría de las personas, y pese a la aparición de otras tecnologías con una función similar, como la [pantalla táctil,](http://es.wikipedia.org/wiki/Pantalla_t%C3%A1ctil) la práctica ha demostrado que tendrá todavía muchos años de vida útil. No obstante, en el futuro podría ser posible mover el cursor o el puntero con los [ojos](http://es.wikipedia.org/wiki/Ojo) o basarse en el reconocimiento de voz."

Borde y sombreado de texto (no de párrafo): líneas continua de ¼ pto., intermitente de 1 ½ pto. y continua de ¼; sombreado del 15%, en este último caso.

"Hace sólo unos años muchos investigadores veían los ordenadores cuánticos más como una teoría que como una posibilidad práctica. Una vez más la tecnología ha ganado la partida al tiempo. **IBM anunció** ayer que ya ha desarrollado el ordenador cuántico más avanzado del mundo. Una máquina que es capaz de realizar en unos segundos, las mismas operaciones que a una persona le llevaría cientos de años."

**Página 5 de 5**

B) Guardar el documento en tu carpeta con el nombre **NombreApellidoTP2.**

Prof: Matías E. García